<span id="page-0-0"></span>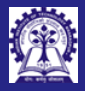

Intructors: Abir Das and Sourangshu Bhattacharya

[Member Function](#page-10-0)

### Module 18: Programming in  $C++$

Overloading Operator for User-Defined Types: Part 1

### Intructors: Abir Das and Sourangshu Bhattacharya

Department of Computer Science and Engineering Indian Institute of Technology, Kharagpur

{abir, sourangshu}@cse.iitkgp.ac.in

Slides taken from NPTEL course on Programming in Modern  $C_{++}$ 

by Prof. Partha Pratim Das

CS20202: Software Engineering The Intructors: Abir Das and Sourangshu Bhattacharya 1

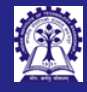

### <span id="page-1-0"></span>Module Objectives

Intructors: Abir Das and Sourangshu Bhattacharya

### [Objectives &](#page-1-0) **Outlines**

- 
- [Global Function](#page-8-0)

- Understand how to overload operators for a user-defined type (class)
- Understand the aspects of overloading by global function and member

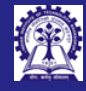

### Module Outline

Intructors: Abir Das and Sourangshu Bhattacharya

### [Objectives &](#page-1-0) Outlines

[Global Function](#page-8-0)

<sup>1</sup> [Operator Function](#page-3-0) **o** [Non-Member Function](#page-5-0) **• [Member Function](#page-6-0) • [Operator Overloading Rules](#page-7-0)** <sup>2</sup> [Using Global Function](#page-8-0) public [data members](#page-8-0) private [data members](#page-9-0) <sup>3</sup> [Using Member Function](#page-10-0) [operator+](#page-10-0) [operator=](#page-11-0) [Unary Operators](#page-13-0)

### [Module Summary](#page-15-0)

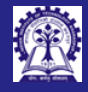

### <span id="page-3-0"></span>How can operator functions help?

- Intructors: Abir Das and Sourangshu Bhattacharya
- 

### **[Operator](#page-3-0)** Function

- 
- 
- [Global Function](#page-8-0)
- 
- 
- 

- We have seen how overloading operator+ a C-string wrapped in struct allows us a compact notation for concatenation of two strings (Module 09)
- We have seen how overloading operator= can define the deep / shallow copy for a UDT and / or help with user-defined copy semantics (Module 14)
- In general, operator overloading helps us to build complete algebra for UDT's much in the same line as is available for built-in types:
	- Complex type: Add (+), Subtract (-), Multiply (\*), Divide (/), Conjugate (!), Compare (==, !=,  $\ldots$ ), etc.
	- $\circ$  Fraction type: Add (+), Subtract (-), Multiply (\*), Divide (/), Normalize (unary \*), Compare (==,  $!=, \ldots$ ), etc.
	- Matrix type: Add (+), Subtract (-), Multiply (\*), Divide (/), Invert (!), Compare (==), etc.
	- Set type: Union (+), Difference (-), Intersection (\*), Subset (< <=), Superset (> >=), Compare  $(==, !=)$ , etc.
	- $\circ$  Direct IO: read (<<) and write (>>) for all types
- Advanced examples include:
	- $\circ$  Smart Pointers: De-reference (unary \*), Indirection (->), Copy (=), Compare (==, !=), etc.
	- Function Objects or Functors: Invocation (())

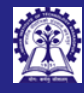

Intructors: Abir Sourangshu Bhattacharya

**[Operator](#page-3-0)** Function

[Global Function](#page-8-0)

# Operator Functions in C++: RECAP (Module 9)

- Introduces a new keyword: operator
- Every operator is associated with an operator function that defines its behavior

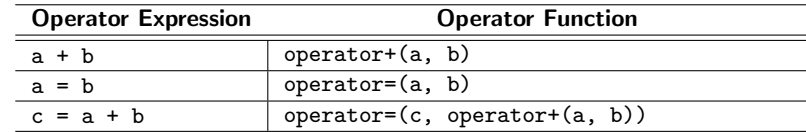

- Operator functions are implicit for predefined operators of built-in types and cannot be redefined
- An operator function may have a signature as:

MyType a, b; // An enum or struct

```
// Operator function
MyType operator+(const MyType&, const MyType&);
```
### $a + b$  // Calls operator+(a, b)

 $\bullet$  C++ allows users to define an operator function and overload it

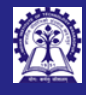

### <span id="page-5-0"></span>Non-Member Operator Function

- 
- Intructors: Abir Sourangshu Bhattacharya
- 
- 
- [Non-Member](#page-5-0)
- 
- [Global Function](#page-8-0)
- 
- 
- 
- A non-member operator function may be a
	- Global Function
	- friend Function
- Binary Operator:

```
MyType a, b; // An enum, struct or class
MyType operator+(const MyType&, const MyType&); // Global
friend MyType operator+(const MyType&, const MyType&); // Friend
```
• Unary Operator:

```
MyType operator++(const MyType&); // Global
friend MyType operator++(const MyType&); // Friend
```
- Note: The parameters may not be constant and may be passed by value. The return may also be by reference and may be constant
- Examples:

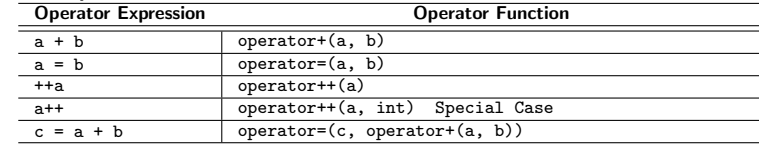

CS20202: Software Engineering The Intructors: Abir Das and Sourangshu Bhattacharya 6

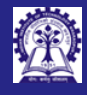

### <span id="page-6-0"></span>Member Operator Function

• Binary Operator:

Intructors: Abir Sourangshu Bhattacharya

- [Member](#page-6-0)
- [Global Function](#page-8-0)

MyType a, b;  $\frac{1}{\sqrt{N}}$  MyType is a class MyType operator+(const MyType&); // Operator function

- The left operand is the invoking object right is taken as a parameter
- Unary Operator:

MyType operator-(); // Operator function for Unary minus MyType operator++(); // For Pre-Incrementer MyType operator++(int); // For post-Incrementer

- The only operand is the invoking object
- Note: The parameters may not be constant and may be passed by value. The return may also be by reference and may be constant

### • Examples:

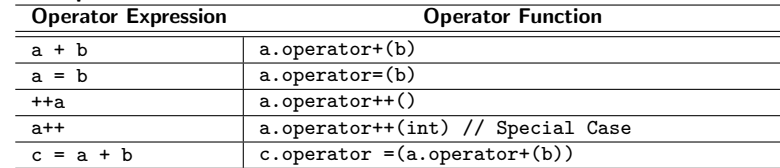

CS20202: Software Engineering Intructors: Abir Das and Sourangshu Bhattacharya 7

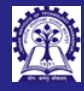

## <span id="page-7-0"></span>Operator Overloading – Summary of Rules: RECAP (Module 9)

- No new operator such as  $**, \leq>$ , or  $k \mid$  can be defined for overloading
- Intrinsic properties of the overloaded operator cannot be change
	- Preserves arity
	- Preserves precedence
	- Preserves associativity
- These operators can be overloaded:
	- $\begin{array}{ccc} \begin{bmatrix} 1 & + & & \end{bmatrix} & \begin{bmatrix} 0 & \cdots & 0 \\ 0 & \cdots & 0 \end{bmatrix} & \begin{bmatrix} 0 & \cdots & 0 \\ 0 & \cdots & 0 \end{bmatrix} & \begin{bmatrix} 0 & + & & \cdots & \\ & & + & & + \end{bmatrix} & \begin{bmatrix} & \frac{1}{2} & \cdots & 0 \\ & & & + \end{bmatrix} & \begin{bmatrix} & \frac{1}{2} & \cdots & \\ & & & + \end{bmatrix} & \begin{bmatrix} & \frac{1}{2} & \cdots$
	- $\langle\langle \rangle \rangle$   $\rangle$   $>$   $\langle\langle = == != \langle \rangle \langle = == \& \& \ | \ | \ + + - \ , \rangle * \rangle$  ( )  $\| \ |$
- The operators :: (scope resolution), . (member access), . \* (member access through pointer to member), sizeof, and ?: (ternary conditional) cannot be overloaded
- The overloads of operators  $\&&$ ,  $||$ , and, (comma) lose their special properties: short-circuit evaluation and sequencing
- For a member operator function, invoking object is passed implicitly as the left operand but the right operand is passed explicitly
- For a non-member operator function (Global/friend) operands are always passed explicitly

Intructors: Abir Das and Sourangshu Bhattacharya

- 
- 
- [Rules](#page-7-0)
- 
- 
- 

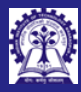

## <span id="page-8-0"></span>Program 18.01: Using Global Function: public Data members (Unsafe)

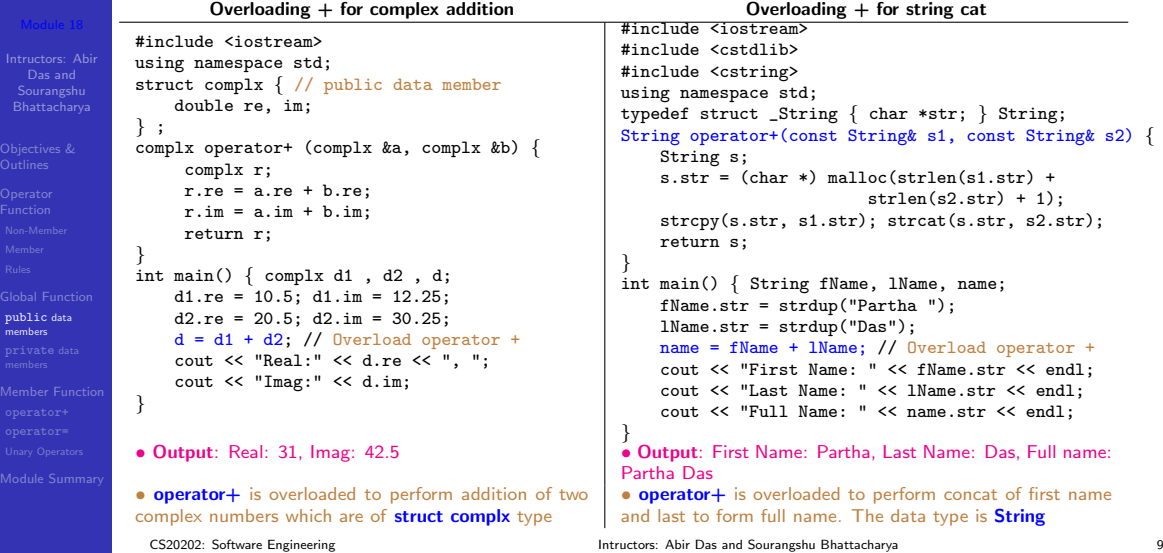

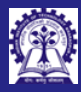

# <span id="page-9-0"></span>Program 18.02: Using Global Function: private Data members (Safe)

```
Intructors: Abir
   Das and
 Sourangshu
Bhattacharya
```

```
Global Function
```
[private](#page-9-0) data members

```
#include <iostream>
using namespace std;
class Complex { // Private data members
   double re, im;
public:
   Complex(double a=0.0, double b=0.0):
        re(a), im(b) { } complex() { }
   void display();
   double real() { return re; }
   double img() { return im; }
   double set real(double r) { re = r; }
   double set_img(double i) \{ im = i; \}} ;
void Complex::display() {
    cout << re << " +j " << im << endl:
                                              }
```

```
Complex operator+(Complex &t1, Complex &t2) {
   Complex sum;
    sum.set real(t1.read() + t2.read());
    sum.set\_img(t1.img() + t2.img());
   return sum;
}
int main() {
```

```
Complex c1(4.5, 25.25), c2(8.3, 10.25), c3;
cout << "1st complex No:"; c1.display();
cout << "2nd complex No:"; c2.display();
c3 = c1 + c2; // Overload operator +
cout \langle \cdot \rangle "Sum = "; c3.display();
```
• Output:

}

1st complex No: 4.5 +j 25.25 2nd complex No: 8.3 +j 10.25  $Sum = 12.8 + j 35.5$ 

- Accessing private data members inside operator functions is clumsy
- Critical data members need to be exposed (get/set) violating encapsulation

• Solution: Member operator function or friend operator function CS20202: Software Engineering Intructors: Abir Das and Sourangshu Bhattacharya 10 10

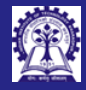

### <span id="page-10-0"></span>Program 18.03: Using Member Function

```
Intructors: Abir
 Sourangshu
Bhattacharya
```

```
Member Function
```

```
operator+
```

```
#include <iostream>
using namespace std;
class Complex { // Private data members
    double re, im;
public:
    Complex(double a=0.0, double b=0.0):
        re(a), im(b) \{\} \tilde{ } Complex() \{\}void display();
    Complex operator+(const Complex &c) {
        Complex r;
        r,re = re + c.rer \cdot im = im + c \cdot im:
        return r;
    }
} ;
                                                  }
                                                  }
```

```
void Complex::display() {
    cout << re:
    cout << " +j " << im << endl:
int main() {
    Complex c1(4.5, 25.25), c2(8.3, 10.25), c3;
    cout << "1st complex No:";
    c1.display();
    cout << "2nd complex No:";
    c2.display();
    c3 = c1 + c2; // Overloaded operator +
    \text{cout} \leq \text{``Sum = ''}:c3.display();
    return 0;
```
### • Output:

```
1st complex No: 4.5 +j 25.25
2nd complex No: 8.3 +j 10.25
Sum = 12.8 + i 35.5
```
- Performing  $c1 + c2$  is equivalent to  $c1.$ operator+ $(c2)$
- c1 invokes the operator+ function and c2 is passed as an argument
- Similarly we can implement all binary operators  $(\% , -, *, etc.)$
- Note: No need of two arguments in overloading

CS20202: Software Engineering The CS20202: Software Engineering The Intructors: Abir Das and Sourangshu Bhattacharya

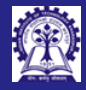

## <span id="page-11-0"></span>Program 14.14: Overloading operator=: RECAP (Module 14)

```
Intructors: Abir
Sourangshu
Bhattacharya
```
[Member Function](#page-10-0) [operator=](#page-11-0)

```
#include <iostream>
#include <cstdlib>
#include <cstring>
using namespace std;
class String { public: char *str : size t len :
    String(char *s) : str_{\text{strub}}(s), len_(strlen(str_)) { } // ctor
    String(const String& s) : str_(strdup(s.str_)), len_(s.len_) { } // cctor<br>"String() { free(str ): } // dtor
    \text{``String() } \{ \text{free(str_)}; \}String& operator=(const String& s) {
        if (this != &s) { free(str_); str_ = strdup(s.str_); len_ = s.len_; }
        return *this;
    }
    void print() { cout << "(" << str_ << ": " << len_ << ")" << endl; }
};
int main() \{ String s1 = "Football", s2 = "Cricket";
    s1.print(): s2.print():
    s1 = s1: s1.print():
}
(Football: 8)
(Cricket: 7)
(Football: 8)
• Check for self-copy (this != ks)
```
• In case of self-copy, do nothing

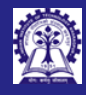

# Notes on Overloading operator=: RECAP (Module 14)

- Intructors: Abir Sourangshu Bhattacharya
- 
- 
- 
- [Global Function](#page-8-0)
- 
- 
- [operator=](#page-11-0)
- 

- Overloaded operator= may choose between *Deep* and *Shallow Copy* for Pointer Members
	- *Deep copy* allocates new space for the contents and copies the pointed data
	- $\circ$  Shallow copy merely copies the pointer value hence, the new copy and the original pointer continue to point to the same data
- If operator= is not overloaded by the user, compiler provides a free one.
- Free operator= can makes only a shallow copy

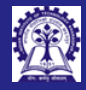

# <span id="page-13-0"></span>Program 18.04: Overloading Unary Operators

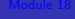

```
Intructors: Abir
Sourangshu
Bhattacharya
```
[Unary Operators](#page-13-0)

```
#include <iostream>
using namespace std;
class MyClass { int data; public:
    MyClass(int d): data(d) \{ \}MyClass& operator++() { // Pre-increment:
        ++data; // Operate and return the operated object
        return *this;
    }
    MyClass operator++(int) \{ // Post-Increment:<br>MyClass t(data): // Return the (cop
                                 // Return the (copy of) object; operate the object
        ++data;
        return t;
    }
    void disp() { cout << "Data = " << data << endl;
};
int main() \{MyClass obi1(8); obi1.disp();
    MvClass obi2 = obj1++; obj2.disp(); obj1.disp();
    obj2 = ++obj1;obj2.disp(); obj1.disp();
                                                              • Output
                                                              Det<sub>a</sub> = 8Data = 8Data = 9Data = 10Data = 10• The pre-operator should first perform the oper-
                                                              ation (increment / decrement / other) and then
                                                              return the object. Hence its return type should be
                                                              MyClass& and it should return *this:
                                                              • The post-operator should perform the operation
                                                               (increment / decrement / other) after it returns
                                                              the original value. Hence it should copy the original
                                                              object in a temporary MyClass t; and then return
                                                              t: Its return type should be MyClass - by value
```
}

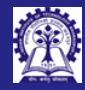

## Program 18.05: Overloading Unary Operators: Pre-increment & Post Increment

```
Intructors: Abir
 Sourangshu
Bhattacharya
```
[Unary Operators](#page-13-0)

```
#include <iostream>
using namespace std;
```

```
class MyClass { int data;
public:
    MyClass(int d) : data(d) \{ \}
```

```
MyClass& operator++() { // Pre-Operator
   data *= 2:return *this;
```

```
}
MyClass operator++(int) { // Post-Operator
    MyClass t(data);
```

```
data /= 3:
return t;
```

```
}
void disp() { cout << "Data = " << data << endl; }
```

```
};
int main() {
   MvClass obj1(12); obj1.disp();
   MvClass obi2 = obj1++; obj2.disp(); obj1.disp();
```

```
obj2 = ++obj1;obj2.disp(); obj1.disp();
}
```

```
• Output
\mathsf{Data} = 12Data = 12Data = 4Data = 8Data = 8
```
• The pre-operator and the post-operator need not merely increment / decrement

• They may be used for any other computation as this example shows

• However, it is a good design practice to keep close to the native semantics of the operator

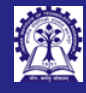

### <span id="page-15-0"></span>Module Summary

- Intructors: Abir Das and Sourangshu Bhattacharya
- 
- Function
- 
- [Global Function](#page-8-0)
- 
- 
- 
- [Module Summary](#page-15-0)
- Introduced operator overloading for user-defined types
- Illustrated methods of overloading operators using global functions and member functions
- Outlined semantics for overloading binary and unary operators